# **Visualisation of IEA's Technology Cooperation Program**

Update of the graph-based data structure, Web-Interfaces and more

Andreas Indinger | Lukas Eggler | Lukas Zwieb Austrian Energy Agency Vienna, April 2021

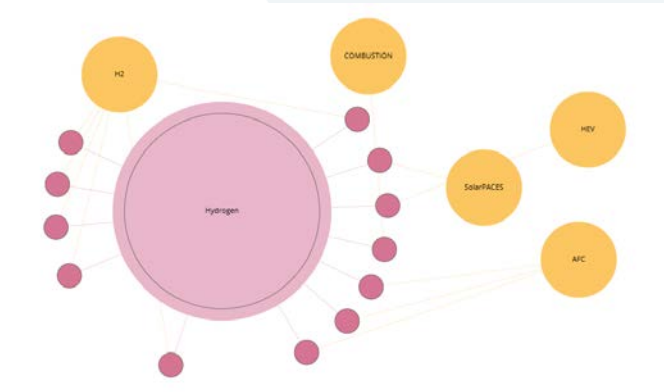

bmk.gv.at

Federal Ministry Republic of Austria Climate Action, Environment, Energy, Mobility, Innovation and Technology

### **Project background**

- First mapping exercise finished in 2018. Linking tasks and annexes of all TCPs to (energy-) topics and the applied work methods allowed new insights. This helped to identify gaps and overlaps in an otherwise complex-to-overlook environment of worldwide technology collaboration in almost every energy sector.
- BUT: The raw dataset required some basic knowledge of graph databases in order to get the most out of it.
- Besides updating the dataset in 2020, the data was also made more accessible by providing [new, dynamic web visualisations](https://nachhaltigwirtschaften.at/iea-visualisations) for some of the most interesting questions.
- The work was carried out by the Austrian Energy Agency and WIENFLUSS information.design.solutions KG on behalf of the Austrian Federal Ministry for Climate Action, Environment, Energy, Mobility, Innovation and Technology (BMK).

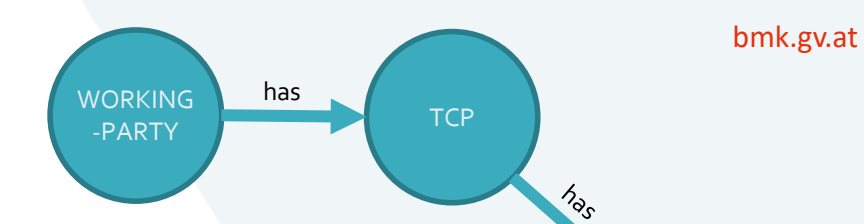

### **Structure of TCPs in the data-set**

- For the visualisation, all ongoing tasks/annexes (here called "activities") of about 40 technology collaborations (TCPs) in IEA's Technology Collaboration Programme were analysed in Summer 2020.
- Sources: publicly available information (website TCP, annual reports), selected internal documents (reporting of the TCP to the Working Parties).
- Each TCP is assigned to one of the 4 Working Parties (on Fossil Energy, on Renewable Energy Technologies, on Energy End-Use Technologies and the Fusion Power Co-ordinating Committee) or directly to the Committee on Energy Research and Technology (CERT).
- States can participate in activities (after joining the respective TCP). No sponsors in the dataset.
- Simplified structure: Joint tasks (tasks that run under several TCPs) were linked to only one TCP (The one that appeared more obvious).

#### TCP Visualisation 3

COUNTRY

participates

participates

**ACTIVITY**

### **R&D Budgets and Topic Topology**

- Every activity was assigned to up to three topics.
- The topology corresponds to the IEA structure for energy RD&D budgets (4 hierarchical levels with 140 different categories).
- All IEA member countries send their RD&D budget data to IEA, which eventually will be assessed and published.

https://www.iea.org/subscribe-to-data-services/energy-technology-rdd

bmk.gv.at

#### Table 4 Information on Government Energy RD&D Budgets (A) Millions, national currency

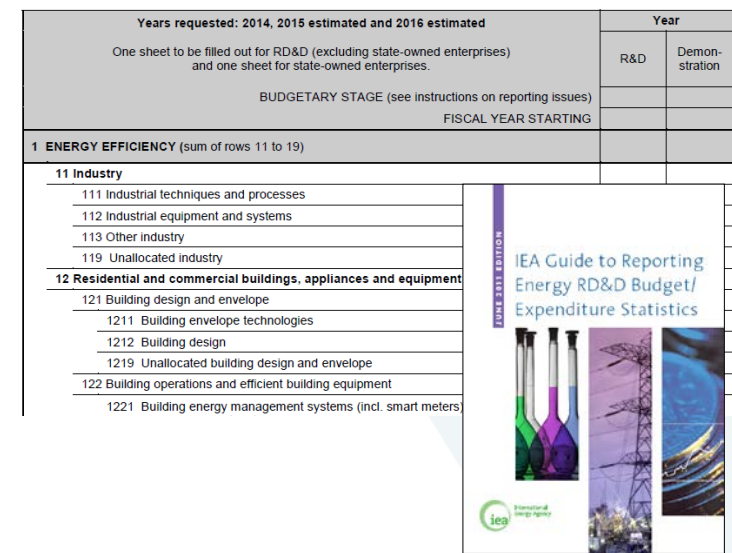

### **Data and Visualisations**

- Visualisations based on a graph database show the extensive activities of the TCPs.
- Interactive web interfaces were developed for five specific use cases, that enable a quick analysis of the most frequent questions without any pre-existing graph

knowledge.

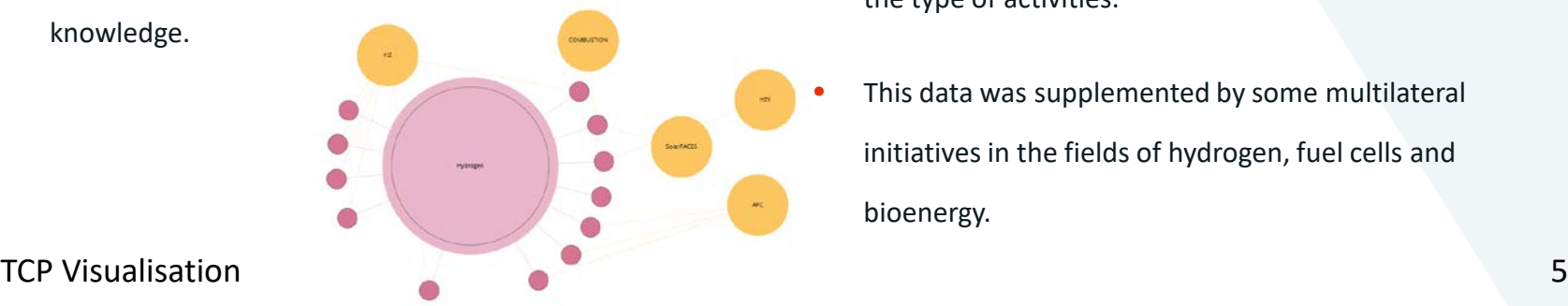

- The overall dataset is available for own analysis. This dataset also contains further information on the internal structure of the technology program (allocation to various IEA Working Parties), the research expenditures of the participating IEA member countries and a classification of the type of activities.
- This data was supplemented by some multilateral initiatives in the fields of hydrogen, fuel cells and bioenergy.

## **AustriasWorldwide Cooperations (German only)**

- The interactive, zoomable world map shows the cooperation of Austria or Austrian organisations in the TCPs with almost 50 countries worldwide.
- The cooperations can be filtered by selecting a topic.
- By clicking on an actively displayed country, the number of joint activities (task participations) is shown. If a topic has been selected, the respective TCPs in which these cooperations take place are also listed.
- The country in the center (Austria) can't be changed in this interface, but the full dataset is freely available for custom analyses.

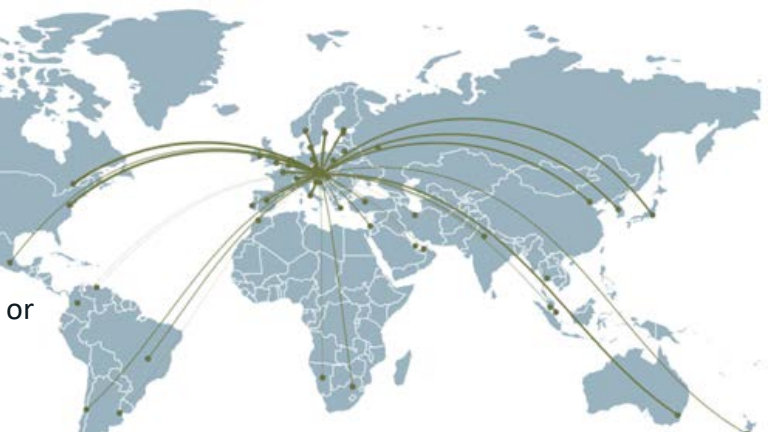

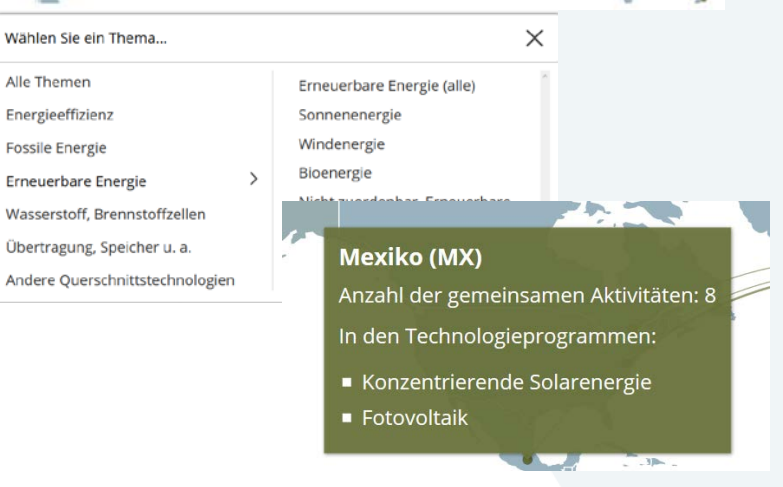

### TCP Visualisation 6

bmk.gv.at

### **Austrias focus in RD&D-spendings and TCP Participation (German only)**

- The treemap chart shows the public-sector investments in energy research in Austria for the most current year available (2019) and has a zoom-in function for subtopic-levels.
- Area size is proportional to RD&D spendings on the corresponding topic. The priorities, respectively money spent, decrease from the left (top) to the right (bottom).
- This interface provides further information on investments in subtopics and also dedicated links to a database with all Austrian participations in TCPs (publications, events, experts…).

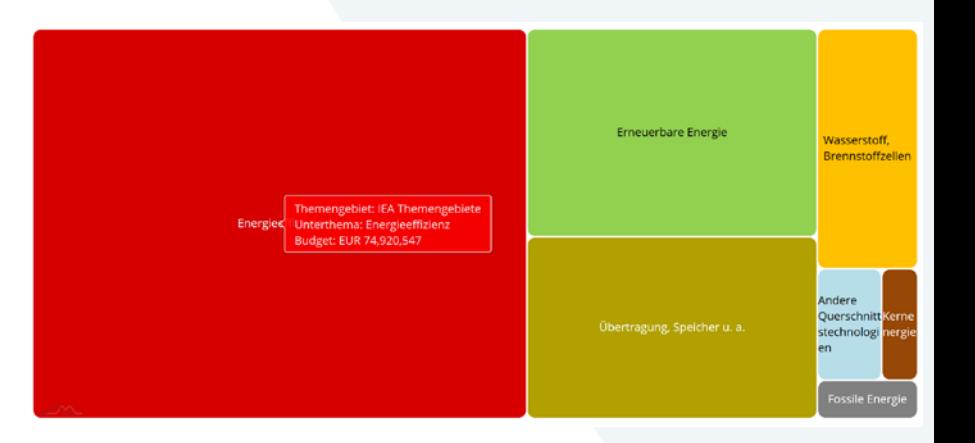

### **Expert Interfaces**

- Three interactive web-interfaces are available in English language.
- Graph based analysis for some of the most common questions.
- The overall dataset is available for own custom analysis.

[nachhaltigwirtschaften.at/iea-visualisations](https://nachhaltigwirtschaften.at/iea-visualisations)

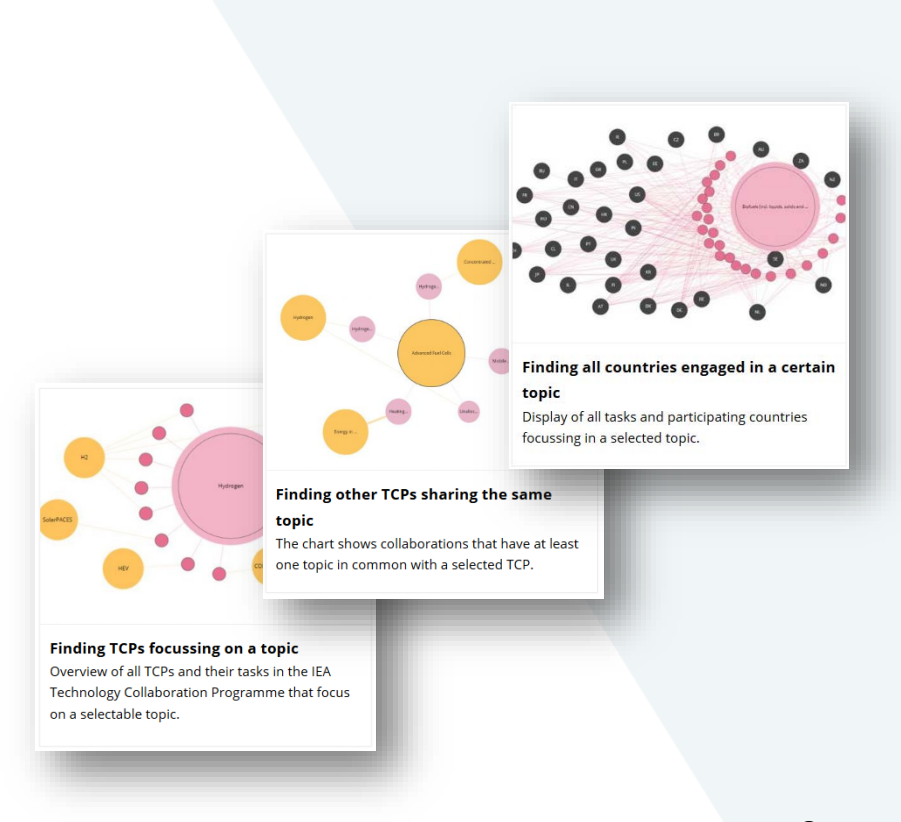

### **Finding TCPs focussing on a topic**

- After selecting a topic, this graph shows all tasks (activities) focussing on the selected topic. The topics are structured according to the IEA energy RD&D budget/expenditure statistics topology.
- Yellow nodes represent the related Technology Collaboration Programmes (TCPs).
- Energy experts are enabled to find relevant TCPs and Tasks, Governments will be supported in selecting and prioritising their funding and participation….
- Results cover ongoing activities (as of Summer 2020) from all IEA-TCPs
- Re-arrange the different bubbles to better meet the needs of your analysis. Use "mouse-over" to see additional information.
- If a TCP consists of more than one task (activity), it also contains one entry in the database labelled "ExCo-Activities". FBC

**Fluidized Bed Combustion** 

 $ccc$ 

**Technology Programme** 

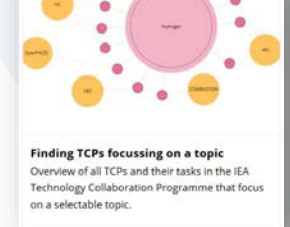

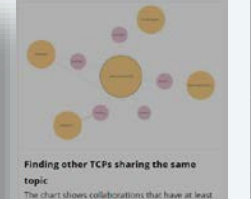

one topic in common with a selected TCP.

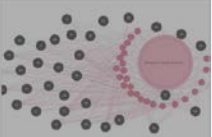

Display of ell tasks and participating coun focussing in a selected topic

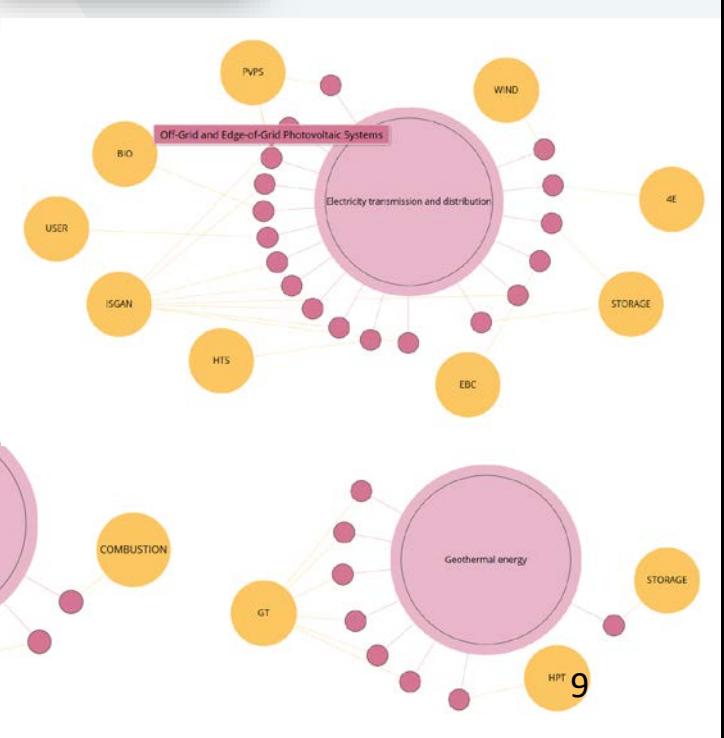

<https://nachhaltigwirtschaften.at/en/iea/visualisations/tcps-focussing-on-a-topic.php>

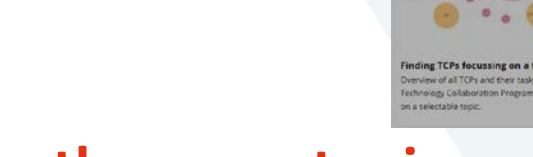

### **Finding other TCPs sharing the same topic**

- After selecting a Technology Collaboration Programme (TCP), this graph shows all other TCPs sharing at least one common topic.
- The topics are structured according to the IEA energy RD&D budget/expenditure statistics topology.
- This makes it easy to spot thematic overlaps between TCPs, so:
	- − Working Parties can use this information to provide support for coordination
	- − TCPs can explore future cooperation with other TCPs currently not "on the radar".

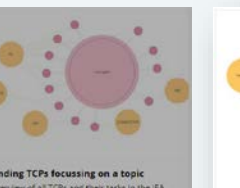

of all TCPs and their tasks in the IEA chnology Collaboration Programme that focu-

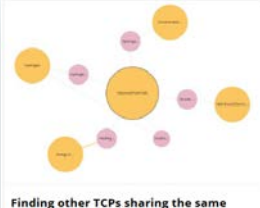

The chart shows collaborations that have at least one topic in common with a selected TCP.

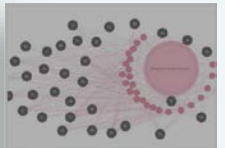

topic Display of all tasks and participating countries focussing in a selected topic

Heat Pumping... Load. Thermal inergy in Buildings and. Building... **Energy Storage** Energy. Heat... **Energy Technology** District Heating and Cooling **Technology Programme** Topic 10 Edge-width: The more activities, the stronger the edges

topic

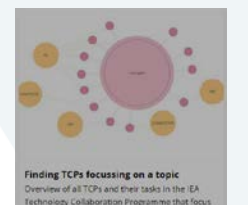

on a selectable took

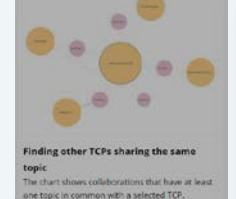

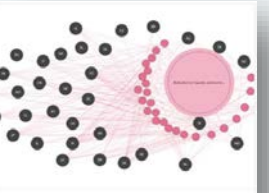

Finding all countries engaged in a certain topic Display of all tasks and participating countries focussing in a selected topic.

### **Finding all countries engaged in a certain topic**

- After selecting a topic, this graph shows all tasks (activities) having a focus in that particular topic.
- Countries participating in these tasks are displayed with their ISO code (AU, AT,...).
- Selecting one country (mouse-over), all participations in the selected topic are displayed (with the name of the TCP as additional information).
- Re-arrange the different bubbles to better meet the needs of your analysis.

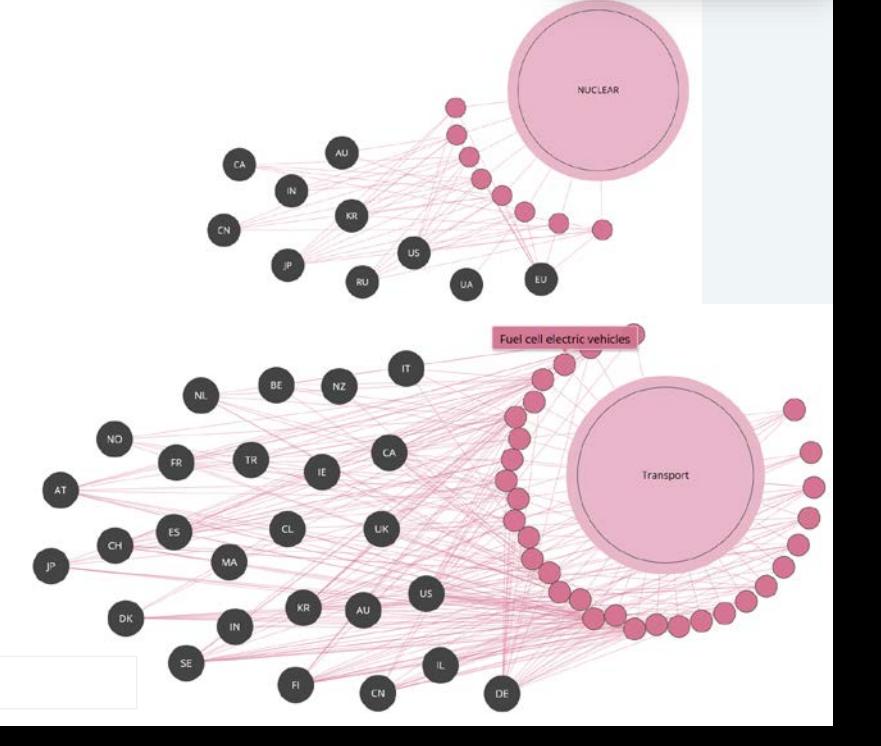

Topio

### **Activities: Methods**

- "What's the task actually doing?"
- 35 "methods", developed by AEA, as a classification of the type of activities.
- Each activity linked to up to three methods (mainly based on an assessment of work programmes presented on TCPs websites).

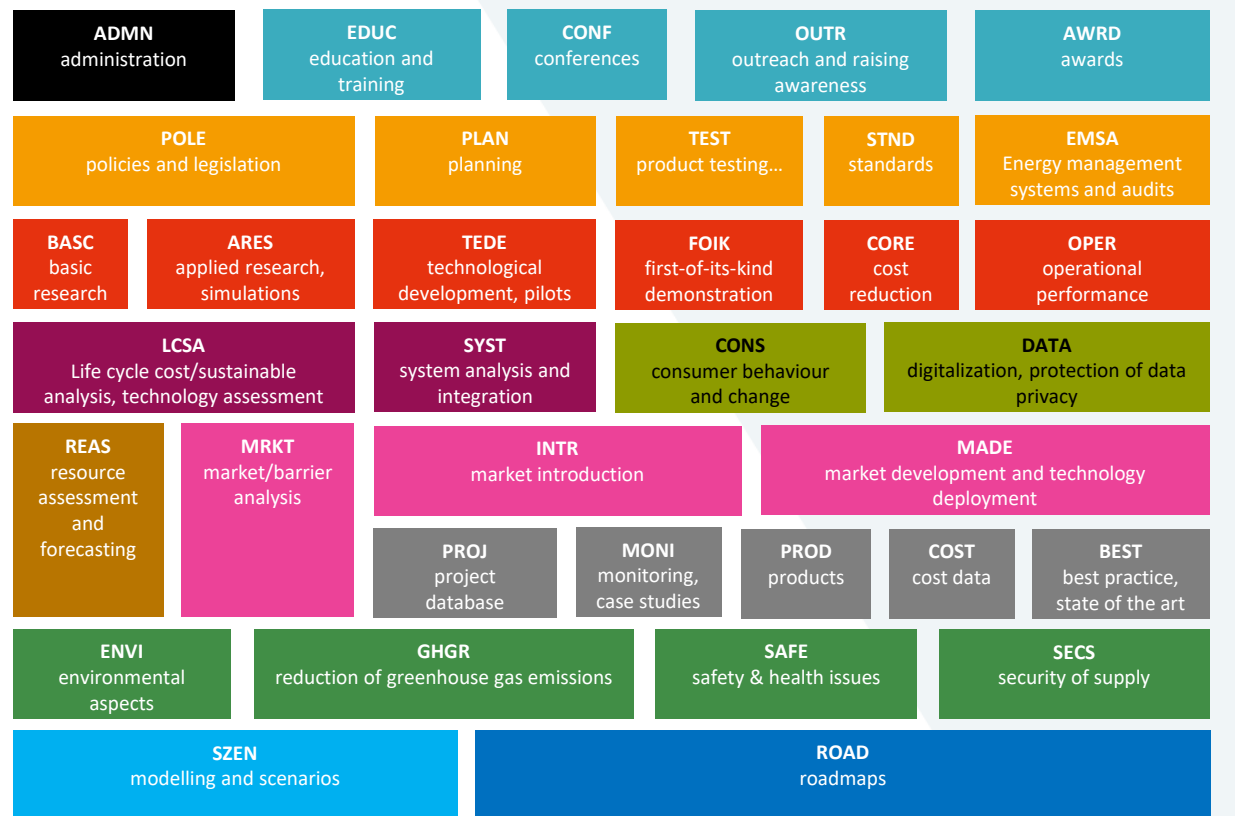

#### bmk.gv.at

### **Full dataset available for download**

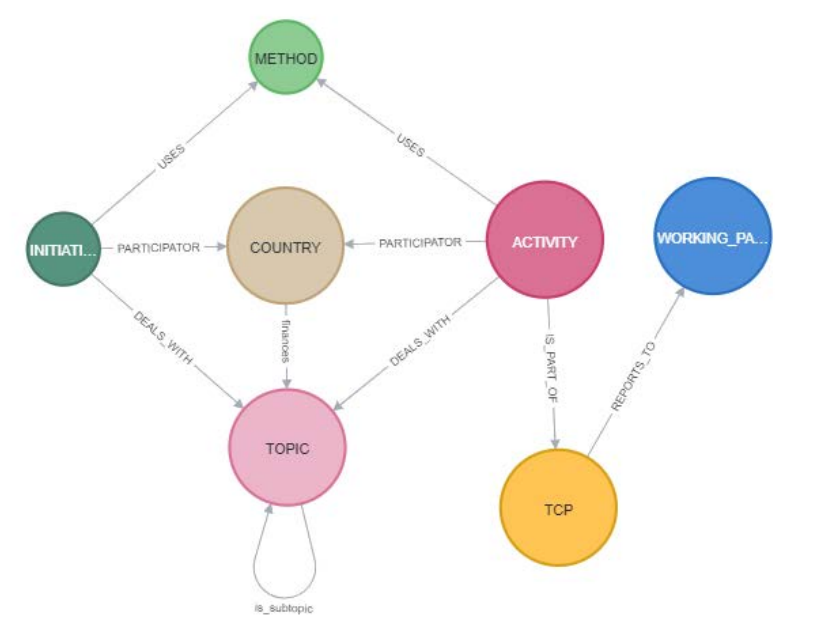

Graph-based data structure consisting of 600 nodes and 11.000 edges.

Dataset available for download along with updated

handbook at nachhaltigwirtschaften.at/iea-visualisations

Customized queries for individual analysis possible – see examples on the next slides and the handbook.

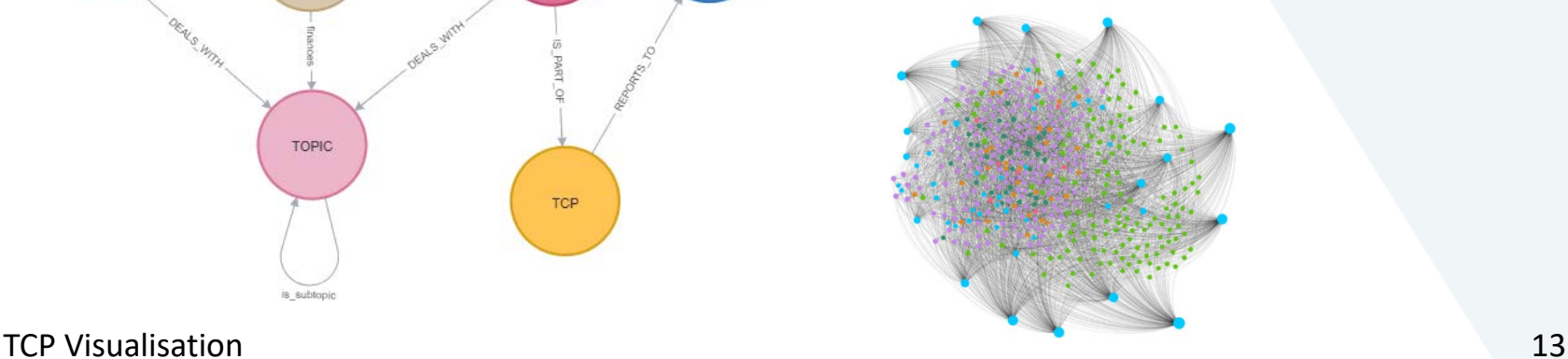

bmk.gv.at

bmk.gv.at

Federal Ministry Republic of Austria Climate Action, Environment, Energy, Mobility, Innovation and Technology

### **Customized query: Mapping**

- The topics are structured according to the IEA energy RD&D budget/expenditure statistics topology on the first hierarchy level ("IEA-Topic", orange).
- Colour of small bubbles (activities, tasks) show the relationship of the TCP of this activity to one of the Working Parties.
- For example: many tasks which address both renewables AND efficiency topics, some attached to REWP, others to EUWP.

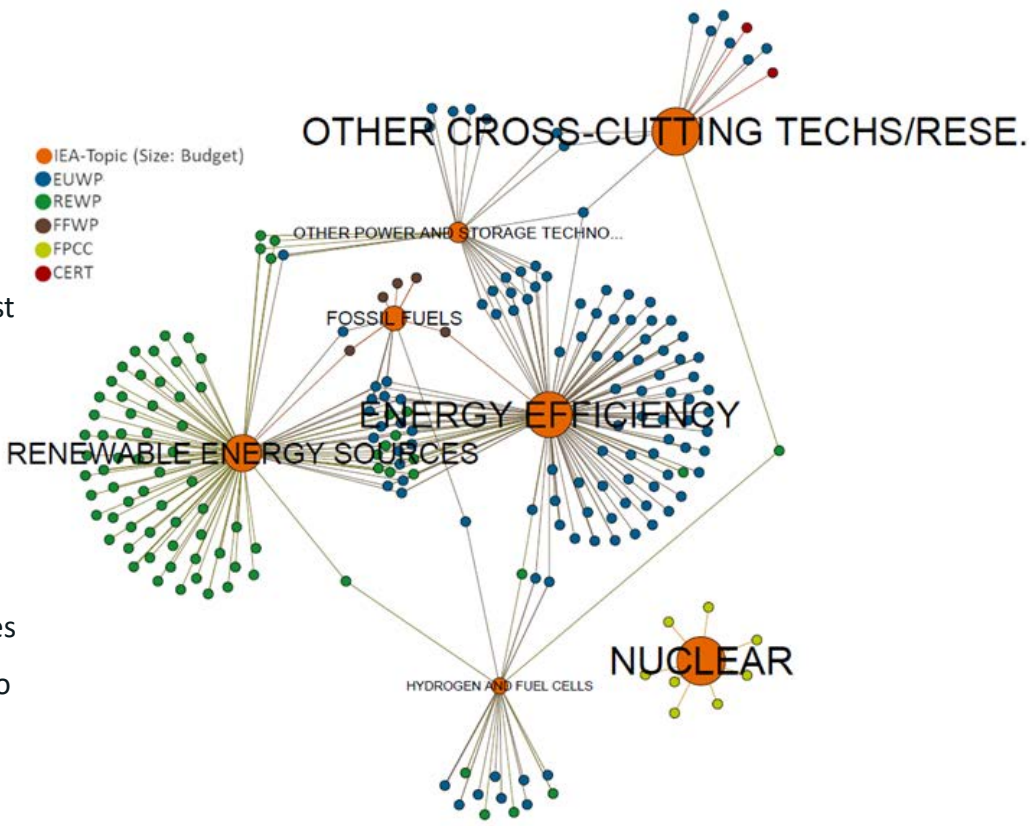

### **Customized query: New Activities**

- New analysis became available because of the data update (two survey dates).
- Many new tasks (green) between energy efficiency and renewables.
- Hydrogen-Hype? More tasks closed (red) than opened during the last two years ….
- Etc.

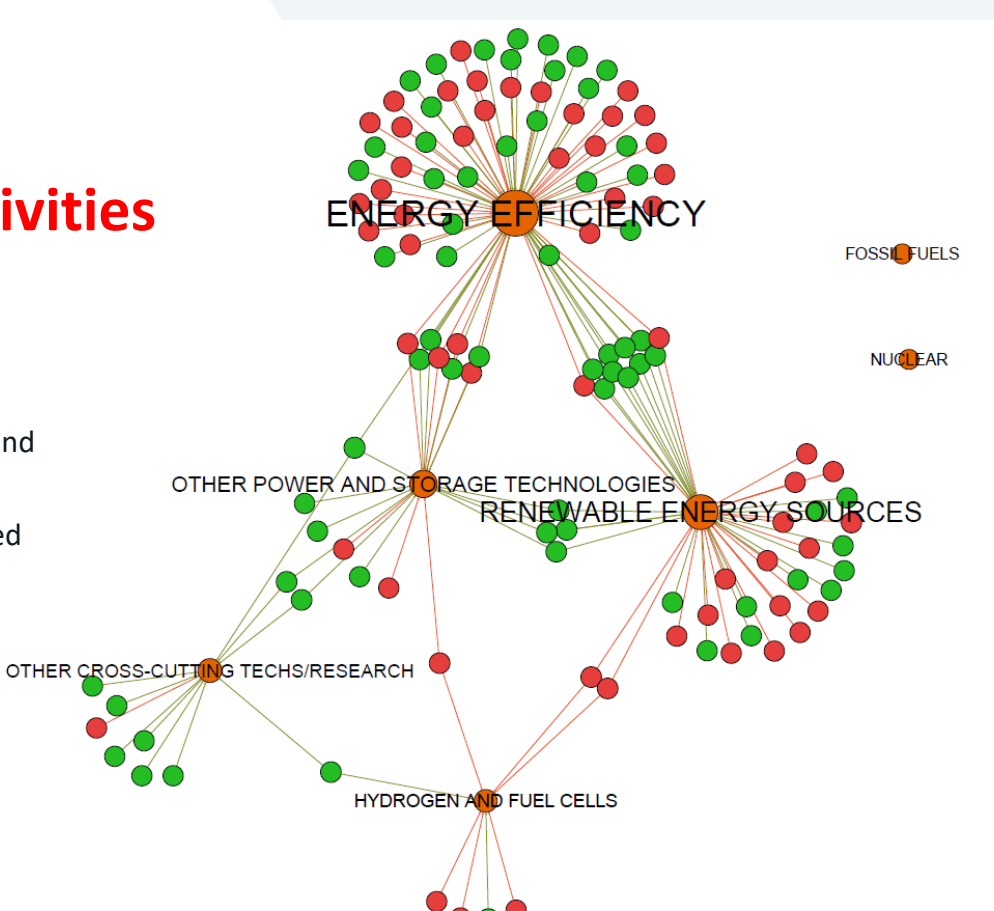

TCP Visualisation and the state of the state of the state of the state of the state of the state of the state of the state of the state of the state of the state of the state of the state of the state of the state of the s

bmk.gv.at

## **Customized query: Topics and Methods**

- "Basic research" strongly connected to nuclear fusion activities.
- Costs and prices, performance, conferences, market analysis closer to renewables
- Tests, standards, policy and legislation more often in tasks related to energy efficiency topics.

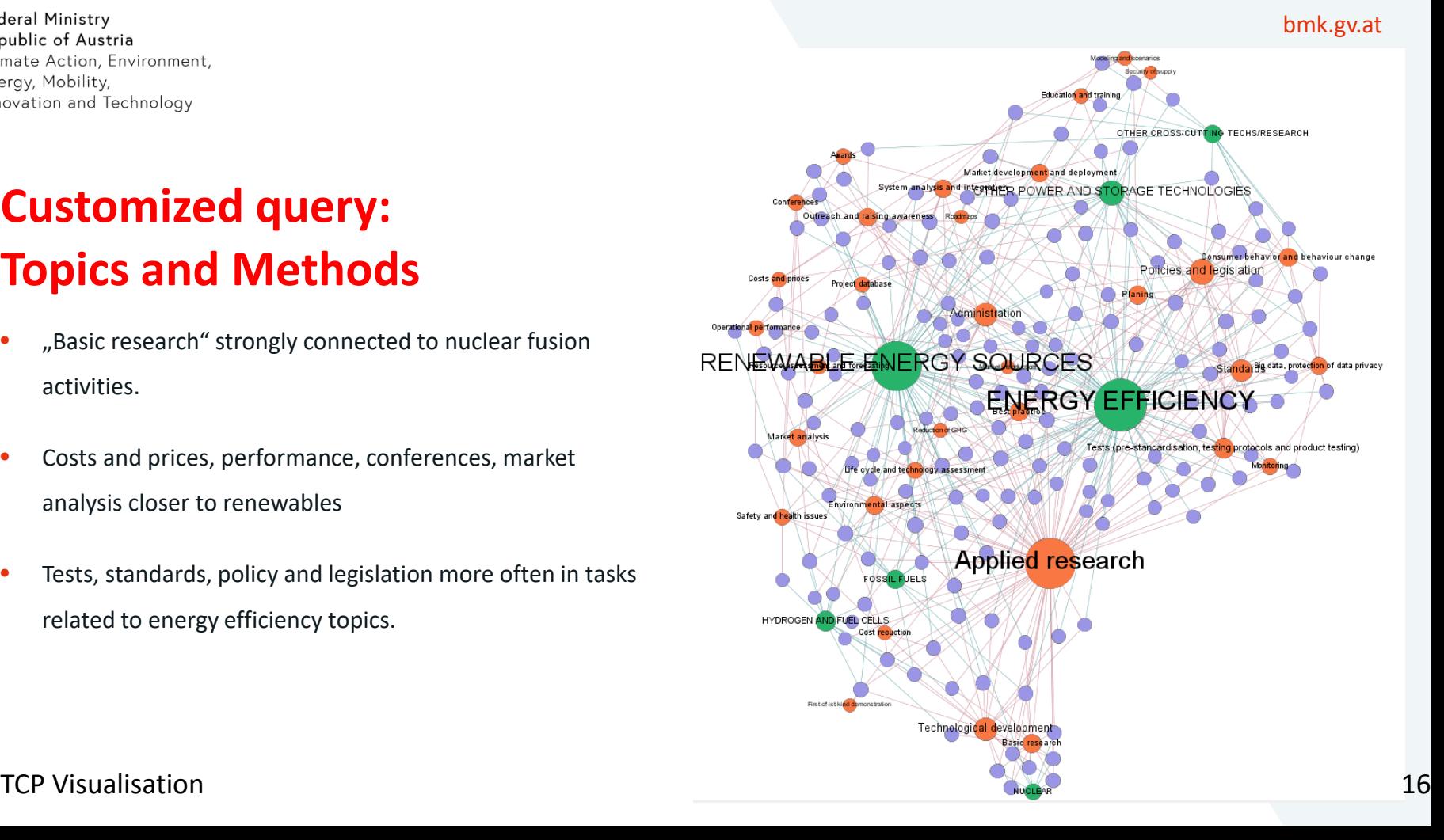

[The work was carried out by the](https://wienfluss.net/) [Austrian Energy Agenc](https://en.energyagency.at/)[y](https://wienfluss.net/) and WIENFLUSS

information.design.solutions KG on behalf of the Federal Ministry for Climate Action,

Environment, Energy, Mobility, Innovation and Technology (BMK).

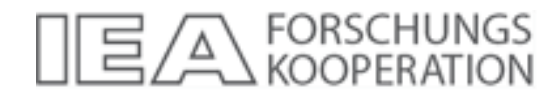

Andreas Indinger | Lukas Eggler | Lukas Zwieb Austrian Energy Agency [andreas.indinger@energyagency.at](mailto:andreas.indinger@bmvit.gv.at)

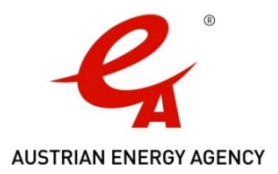